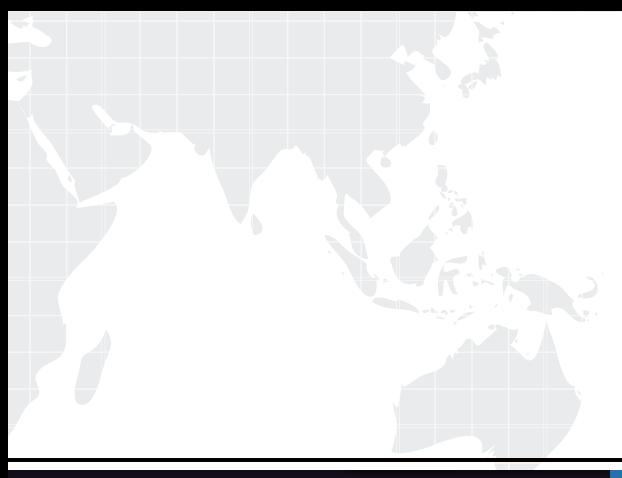

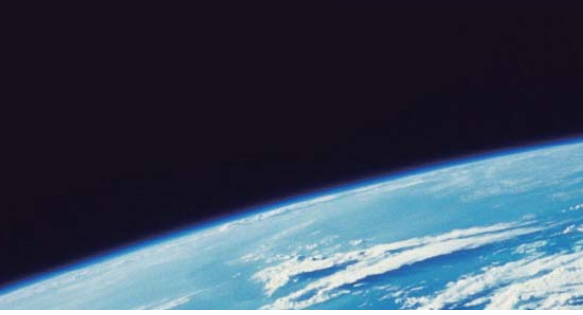

## **ITTEST QUESTION & ANSWER**

Guías de estudio precisos, Alta tasa de paso!

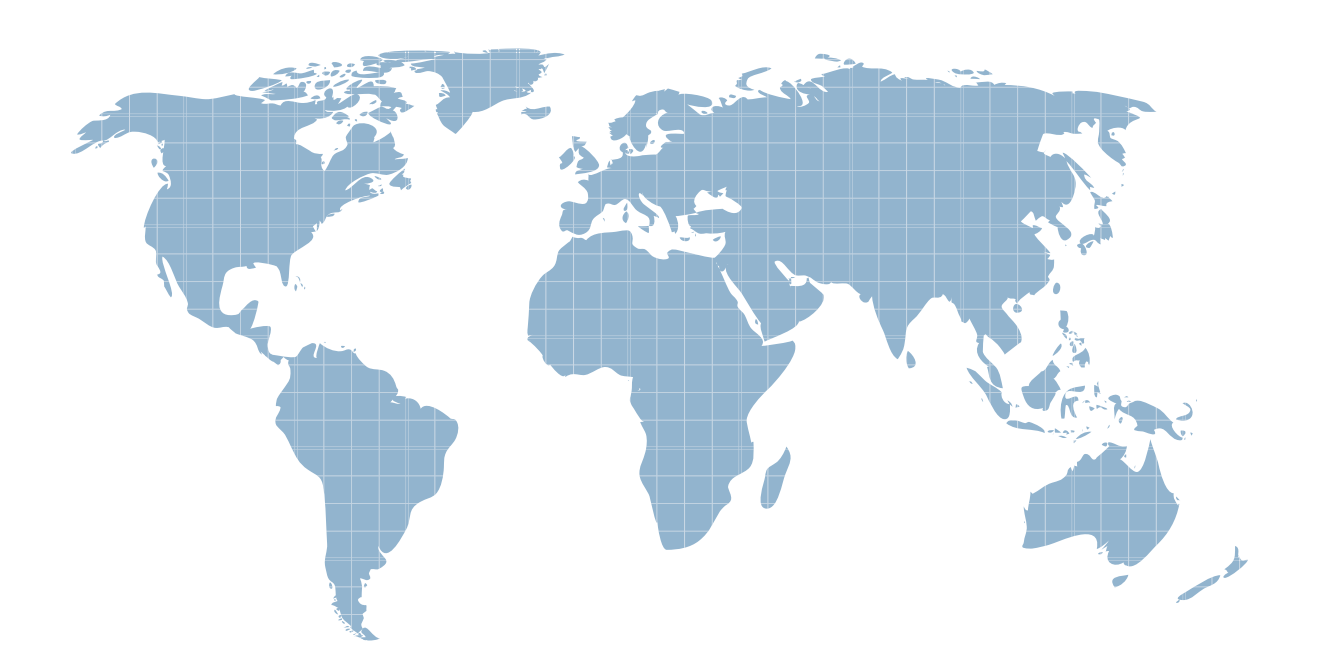

Ittest ofrece información actualizada de forma gratuita en un año!

http://www.ittest.es/

## **Exam** : **IK0-002**

## **Title** : I-NET+ CERTIFICATION

## **Version** : Demo

- 1. Which supports animation of graphics on web?
- A. GIF87A
- B. GIF89A
- C. jpeg
- D. png Answer: B
- 2. How are cookies stored?
- A. Unencrypted text file on client
- B. Unencrypted text file on server
- C. Encrypted text file on client
- D. Encrypted text file on server Answer: A
- 3. How many 64 Kbps channels are in a ISDN?
- A. 1
- B. 2 and 2 and 2 and 2 and 2 and 2 and 2 and 2 and 2 and 2 and 2 and 2 and 2 and 2 and 2 and 2 and 2 and 2 and 2 and 2 and 2 and 2 and 2 and 2 and 2 and 2 and 2 and 2 and 2 and 2 and 2 and 2 and 2 and 2 and 2 and 2 and 2 a
- C. 8
- D. 12 and 20 and 20 and 20 and 20 and 20 and 20 and 20 and 20 and 20 and 20 and 20 and 20 and 20 and 20 and 20 Answer: B
- 4. Which one has speeds off 51.84Mbps?
- A. T1
- B. T3 and the contract of the contract of the contract of the contract of the contract of the contract of the contract of the contract of the contract of the contract of the contract of the contract of the contract of the
- C. OC1 and the contract of the contract of the contract of the contract of the contract of the contract of the contract of the contract of the contract of the contract of the contract of the contract of the contract of the
- D. OC3
- Answer: C
- 5. What uses vector graphics to display web images?
- A. Flash

B. Shockwave

C. Real Media D. QuickTime VR Answer: A

6. You have a Remote access server (RAS) used by your colleagues working at home. You are concerned about the security. What should you do to have a better security measure?

A. Installing firewall

B. Change password

C. Use SSL for the connection

D. Enable call back Answer: D

7. What TCP/IP protocol can be used for directory access?

A. LDAP

B. HTTP

C. FTP

D. NNTP

Answer: A

8. What UART chip is needed to provide a modem connection of 115200 bps?

A. 85.xx

B. 65.xx

C. 100.xx

D. 165.xx

Answer: D

9. Which executes on server side?

A. CGI

B. C++

C. JavaScript

D. VBG

Answer: A

10. Which command checks the current open TCP/IP connections?

A. netstat

B. Ping and the contract of the contract of the contract of the contract of the contract of the contract of the contract of the contract of the contract of the contract of the contract of the contract of the contract of th

C. ipconfig

D. winipcfg Answer: A

11. Which command matches IP address to MAC address?

A. arp

B. ipconfig

C. winipcfg

D. nbtstat

Answer: A

12. What is the default port for HTTP?

A. 21

B. 25 and 25 and 26 and 26 and 26 and 26 and 26 and 26 and 26 and 26 and 26 and 26 and 26 and 26 and 26 and 26

C. 80

D. 110

Answer: C

13. Web graphics 40mm x 60mm. Which format do you load to achieve the fastest download when user browses?

A. 72dpi

B. 98dpi

C. 100dpi

D. 300dpi Answer: A

14. Your company has heterogeneous systems (different operating systems/machines). You want to have a better security and you want your company to issue certificates for user communication. What server should you implement?

A. Directory server

B. Certificate server C. Authentication server

D. Telnet server Answer: B

15. What is the default port for Telnet?

A. 21

B. 23 and 23 and 23 and 24 and 25 and 26 and 26 and 26 and 26 and 26 and 26 and 26 and 26 and 26 and 26 and 26

C. 25 and 25 and 26 and 26 and 26 and 26 and 26 and 26 and 26 and 26 and 26 and 26 and 26 and 26 and 26 and 26

D. 80

Answer: B

16. What is the default port for SMTP?

A. 21

B. 25 and 25 and 26 and 26 and 26 and 26 and 26 and 26 and 26 and 26 and 26 and 26 and 26 and 26 and 26 and 26

C. 80

D. 110 Answer: B

17. What do you need on your e-commerce system to process credit card transactions?

A. Online catalog

B. Virtual shopping carts/Checkouts

C. Merchant system

D. Intranet Answer: C

18. What network device enables you to communicate with other systems using different protocol?

A. Router

B. Hub and the contract of the contract of the contract of the contract of the contract of the contract of the contract of the contract of the contract of the contract of the contract of the contract of the contract of the

C. Bridge

D. Gateway Answer: D

19. Which supports encryption?

A. UDP

B. TCP and the contract of the contract of the contract of the contract of the contract of the contract of the contract of the contract of the contract of the contract of the contract of the contract of the contract of the

C. PPP

D. SLIP

Answer: C

20. Your company has connection with the business partners. What is it called?

A. Intranet

B. Extranet

C. Internet

D. Private network Answer: B

21. What do you call the first DNS server?

A. First

B. Master **B. Alaster B. Alaster B. Alaster B. Alaster B. Alaster B. Alaster B. Alaster** 

C. Slave

D. Primary Answer: D

22. Within a DNS record where can you find the name of the administrator.

A. PTR

B. SOA

C. CNAME

D. MX

Answer: B

23. Which device cannot be infected with a virus?

A. Router

B. Hub and the contract of the contract of the contract of the contract of the contract of the contract of the contract of the contract of the contract of the contract of the contract of the contract of the contract of the

C. Gateway D. NIC Answer: B

24. When a new idea is being considered for adoption regarding the Internet, it is first posted as an:

A. FAQ

B. RFC and the contract of the contract of the contract of the contract of the contract of the contract of the contract of the contract of the contract of the contract of the contract of the contract of the contract of the

C. PDP

D. PDF Answer: B

25. Which is not a required HTML Tag?

A. <TEXTAREA>

B. <Body>

C. <Head>

D. <HTML> Answer: A

26. What is the default port for FTP?

A. 21

B. 25 and 25 and 26 and 26 and 26 and 26 and 26 and 26 and 26 and 26 and 26 and 26 and 26 and 26 and 26 and 26

C. 80

D. 110

Answer: A

27. What are the best types of documents to distribute using Electronic Data Interchange (EDI)?

A. Memos

B. Orders and invoices

C. Reports Answer: B

28. What TCP/IP utility is used to see current contents of a packet on your computer?

A. tracert

B. protocol analyzer

C. ping

D. ipconfig Answer: B

29. Which DNS record tells you mail servers?

A. PTR

B. RP and the contract of the contract of the contract of the contract of the contract of the contract of the contract of the contract of the contract of the contract of the contract of the contract of the contract of the

C. CNAME

D. MX Answer: D

30. When a system is sent ICMP echo requests repeatedly, it is a

A. PING attack

B. SYN attack

C. SPOOFING

D. Telnet attack

Answer: A